### **Customers Loans Lifecycle Management**

### How the screen works

All detail screens of a financial instrument in the swim lane "Lifecycle Management" are structured according to the same pattern:

- By selecting a subpage in the red marked area on the left, corresponding additional individual information of the financial instrument is displayed.
  The circled number indicates how much corresponding information is available.
- The main information is always displayed in the blue-marked middle area of the screen.
- To edit the financial instrument, e.g. to enter a change in the instalment for a loan, the respective business event must be selected in the green marked area on the right of the list. A data entry window will then open at the same place to enter all the data required for the business transaction.

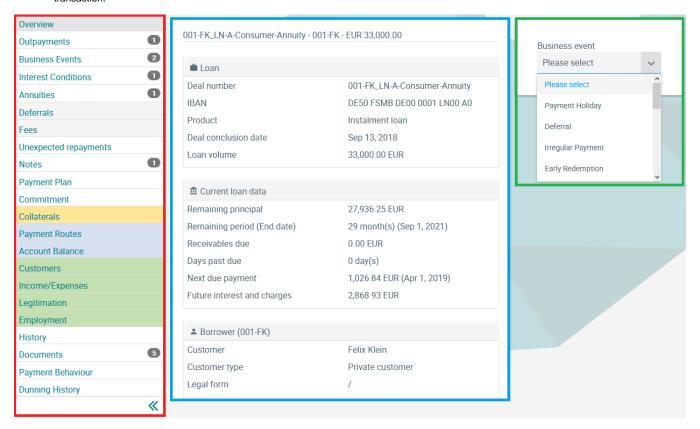

#### Customers

In the screen Customers, the basic data of all customers are displayed.

In case of a loan, the main borrower is displayed first, and the corresponding data of co-applicants, guarantors or other participants can also be displayed via further tabs.

© Jabatix S.A. 1 | 3

# **Customers Loans Lifecycle Management**

| Borrower 004-MH       | Borrower 904-SH                                                  |
|-----------------------|------------------------------------------------------------------|
| General               |                                                                  |
| Customer number       | 004-MH                                                           |
| Customer              | Mathias Hoffmann                                                 |
| Customer type         | Private customer                                                 |
| Legal form            | /                                                                |
| <b>△</b> Private data |                                                                  |
| First name            | Mathias                                                          |
| Last name             | Hoffmann                                                         |
| Birthday              | Jul 13, 1975                                                     |
| Town of birth         | Idstein                                                          |
| Nationality           | Germany                                                          |
| Sex                   | М                                                                |
| Marital status        | MARRIED                                                          |
| <b>♀</b> Address      |                                                                  |
| Street / No.          | Leipziger Strasse 77                                             |
| Zip code / Town       | 65201 Wiesbaden                                                  |
| Country               | Germany                                                          |
| Deal data             |                                                                  |
| Industry type         | Activities of households as employers of domestic personnel (97) |
| <b>■</b> Further data |                                                                  |
| Locale                | DE                                                               |

© Jabatix S.A. 2 | 3

# **Customers Loans Lifecycle Management**

© Jabatix S.A. 3 | 3